## **PostgreSQL 16**

PGConf.NYC 2024 New York, USA

Magnus Hagander magnus@hagander.net

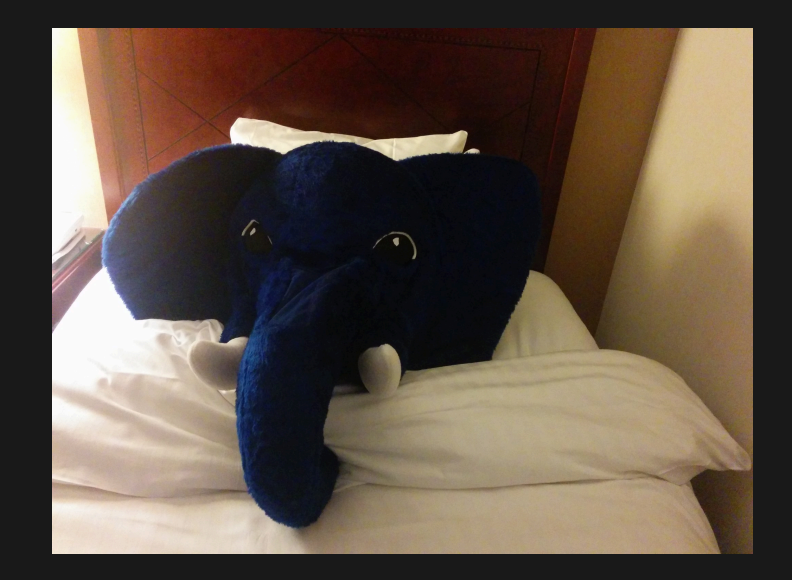

#### **Magnus Hagander**

- Redpill Linpro
	- Principal database consultant
- PostgreSQL
	- Core Team member
	- Committer
	- **PostgreSQL Europe**

**PostgreSQL 16**

#### **Development schedule**

- Uune 2022 branch 15
- July 2022 CF1
- September 2022 CF2
- November 2022 CF3
- January 2023 CF4
- March 2023 CF5
- Sep 2023 Release!!

#### **New features**

- DBA and administration
- SQL and developer
- Backup and replication
- Performance

## **Breaking changes**

#### **Windows**

• Minimum version now Windows 10

#### **Removed ports**

• HPUX

**•** Itanium

## **promote\_trigger\_file**

- Removed!
- Use pg\_ctl promote
- Or pg\_promote()

#### **vacuum\_defer\_cleanup\_age**

Removed!

#### **New features**

- DBA and administration
- SQL and developer
- Backup and replication
- Performance

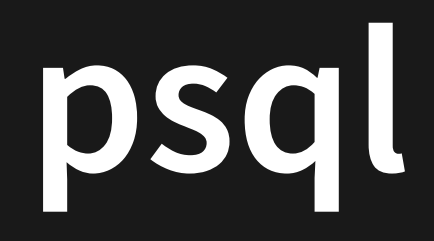

Use the extended query protocol

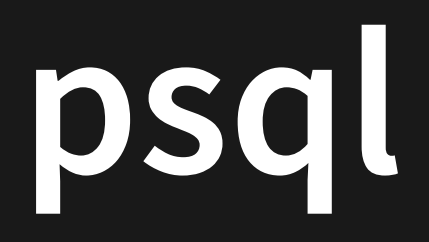

#### Use the extended query protocol

```
postgres=# SELECT count(*) FROM pg_class WHERE
postgres-# relkind=$1 AND relname NOT LIKE $2
postgres-# \bind 'r' 'pg_%'
postgres-# \g
count
    4
(1 row)
```
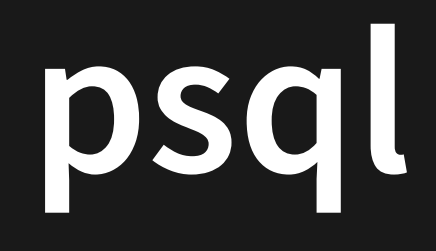

SHELL\_ERROR • SHELL\_EXIT\_CODE

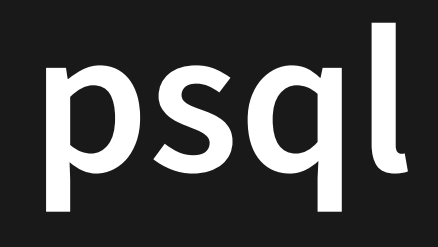

#### **SHELL\_ERROR SHELL\_EXIT\_CODE**

postgres=# \! exit 2 postgres=# SELECT :SHELL\_ERROR, :SHELL\_EXIT\_CODE; t | 2

#### **SYSTEM\_USER**

• What user was used to log in

#### **SYSTEM\_USER**

• What user was used to log in

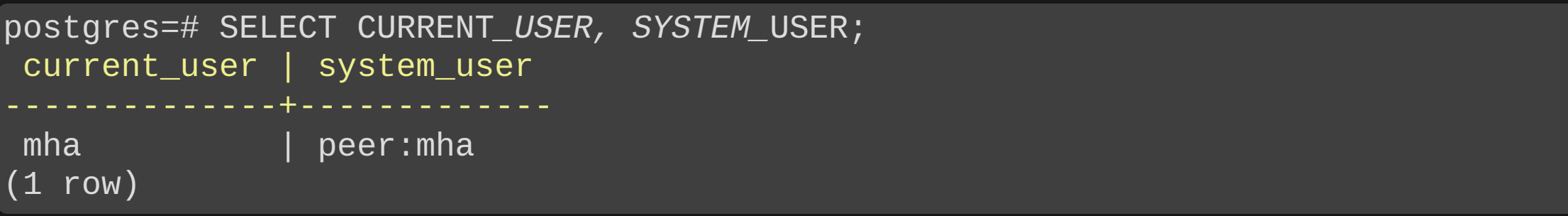

• Match users and databases with regexp

#### • Match users and databases with regexp

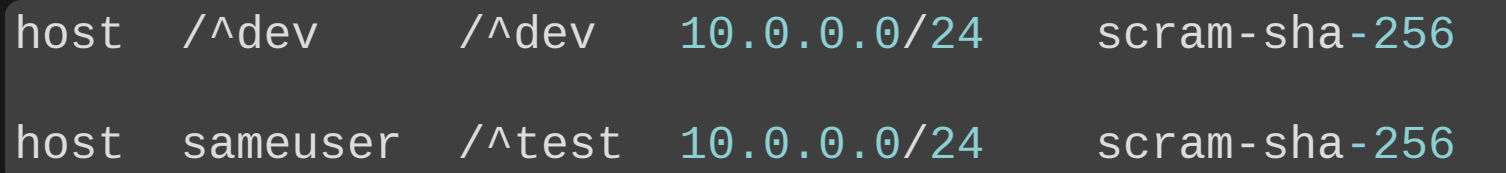

• Include files

Not just include-lists

#### · Include files Not just include-lists

include\_if\_exists pg\_hba\_override.conf

include pg\_hba\_test.conf

include\_dir all\_my\_pghba

# **Libpq auth**

- **•** require\_auth
- require\_auth=scram-sha-256 require auth=!password Configure sslcertmode
	- *allow*, disable, require
	- sslcertmode=require

## **Libpq ssl**

Use system CA store sslrootcert=system **Enforces verify-full** 

# **Libpq load balancing**

- Old behaviour:
	- load balance hosts=disable
	- Connect in order, based on target\_session\_attrs
- Load balanced:
	- **load balance hosts=random**

## **Kerberos delegation**

- Delegate client permisisons downstream
	- **P** postgres fdw
	- **dblink**
- Enable on server: *qss\_accept\_delegation*
- Enable in client (libpq): gssdelegation=1

#### • Instrumentation

frozen: 47 pages from table (35.34% of total) had 10000 tuples frozen

- Reload cost parameters during autovacuum
- **Previoulsy only between tables**

#### **Page level freezing**

- **Freeze individual pages much earlier**
- More efficient than row-at-a-time
- **Also triggers after FPI by heap pruning**

Control memory use

postgres=# VACUUM (BUFFER\_USAGE\_LIMIT '10MB'); VACUUM

vacuum\_buffer\_usage\_limit

#### **Statistics**

- Track last scan of relation
- Separate sequential and indexes

#### **Statistics**

- Track last scan of relation
- Separate sequential and indexes

-[ RECORD 1 ]relid | 16392 .... seq\_scan | 13 last\_seq\_scan | 2023-03-05 17:06:23.993055+01 ...  $idx\_scan$ last\_idx\_scan | ...

## **pg\_stat\_io**

- More detailed i/o statistics
- Enhances what was in pg\_stat\_bgwriter
- Global but by types

# **pg\_stat\_io**

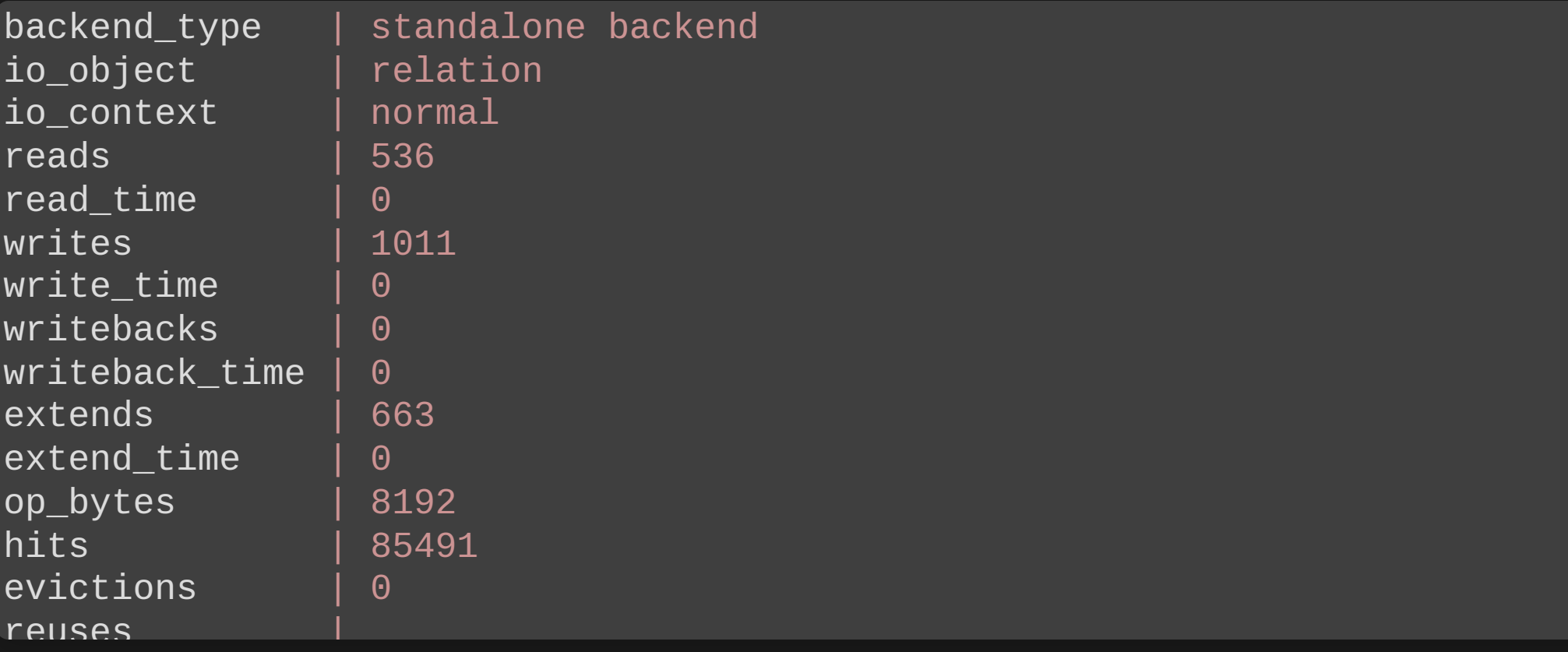

#### **New features**

- DBA and administration
- SQL and developer
- Backup and replication
- Performance

### **ANY\_VALUE**

- **.** SQL standard aggregate
- "Any value in group"

## **ANY\_VALUE**

- SQL standard aggregate
- "Any value in group"

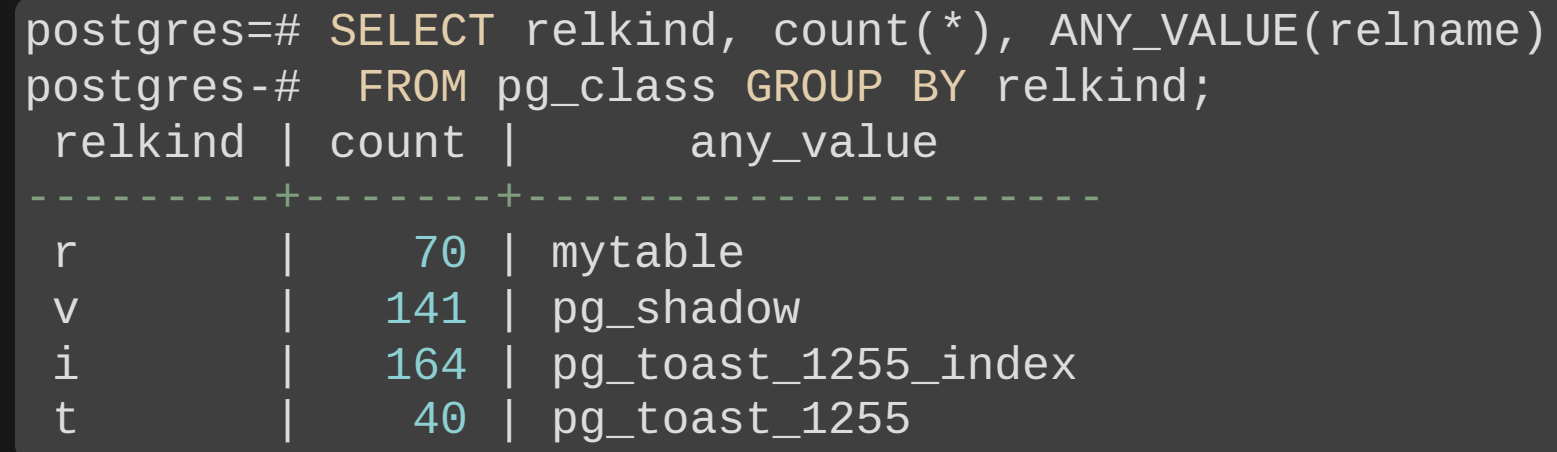

#### **COPY DEFAULT**

• Specify default values when loading

#### **COPY DEFAULT**

• Specify default values when loading

postgres=# COPY foo FROM '/tmp/t.csv' WITH (FORMAT CSV, DEFAULT '\D'); COPY 123

#### **Set STORAGE on creation**

**• Previously required create + alter** 

#### **Set STORAGE on creation**

• Previously required create + alter

CREATE TABLE mytable ( a TEXT STORAGE EXTERNAL )

### **Non-decimal literals**

- For integer and numeric
- Hexadecimal, octal and binary
- Also allow underscores

### **Non-decimal literals**

- For integer and numeric
- Hexadecimal, octal and binary
- Also allow underscores

postgres=# SELECT 0x123, 0b110, 0o0664; 291 | 6 | 436

### **Non-decimal literals**

- For integer and numeric
- Hexadecimal, octal and binary
- Also allow underscores

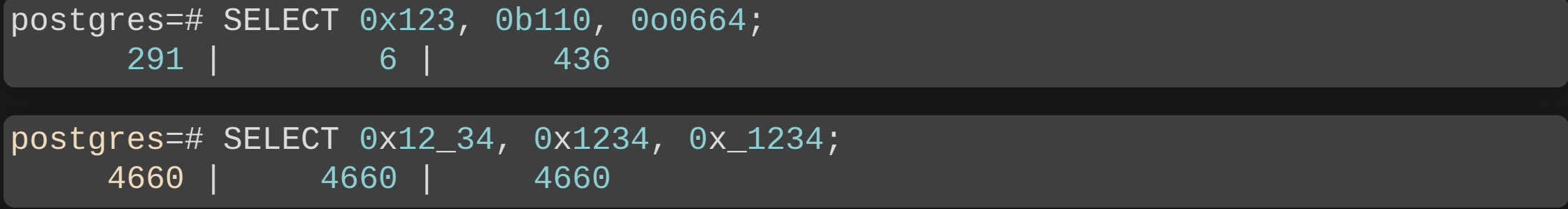

#### **JSON**

- **SQL standard JSON constructors** 
	- **JSON\_ARRAY**
	- JSON\_ARRAYAGG
	- **JSON\_OBJECT**
	- **JSON\_OBJECTAGG**

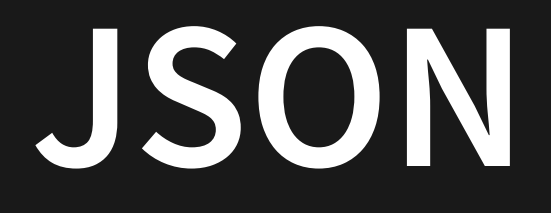

- SQL standard JSON constructors
	- **JSON ARRAY**
	- **JSON ARRAYAGG**
	- **JSON\_OBJECT**
	- **JSON OBJECTAGG**

postgres=# SELECT JSON\_OBJECT('foo': 'bar'); {"foo" : "bar"}

#### **JSON**

- SQL standard JSON predicates
	- **IS JSON**
	- **IS JSON ARRAY**
	- **IS JSON OBJECT**
	- **IS JSON SCALAR**

#### **JSON**

- SQL standard JSON predicates
	- **IS JSON**
	- **IS JSON ARRAY**
	- **IS JSON OBJECT**
	- **IS JSON SCALAR**

postgres=# select '{}'::jsonb IS JSON OBJECT; t

#### **New features**

- DBA and administration
- SQL and developer
- Backup and replication
- Performance

## **pg\_dump compression**

- New syntax for specifying
	- $\blacksquare$  -Z gzip:9
- LZ4 support
	- $= -Z$   $1z4:9$
- ZSTD support
	- $\blacksquare$  -Z zstd:9

## **Logical replication Parallel apply**

- Parallel workers on subscription side
- Use multiple processes for the same subscription
- Enabled per subscription

## **Logical replication Security**

- Predefined role: pg\_create\_subscription
- Run replication actions as table owner
	- Set run as owner=true to run as subscription owner

### **Logical replication Replicate from standby**

- **From pysical standby** 
	- **Example 1** Logical decoding on standby
- Create publication on primary
- But connect replica to standby

#### **New features**

- DBA and administration
- SQL and developer
- Backup and replication
- Performance

## **Many infrastructure**

- No direct visibility
- Just runs faster
- E.g. faster memory management

## **Explicit SIMD support**

- Intel SSE2
- ARM NEON

#### **Relation extension**

Faster

Again

## **Parallel aggregates**

• string\_agg()

• array\_agg()

## **Parallel hash full join**

- Previously only LEFT
- Now FULL and RIGHT as well

## **DISTINCT using Limit**

- When possible, use Limit for DISTINCT
- Instead of Unique

## **DISTINCT using Limit**

- When possible, use Limit for DISTINCT
- Instead of Unique

postgres=# EXPLAIN SELECT DISTINCT relname FROM pg\_class WHERE relname='test'; Limit (cost=0.27..4.29 rows=1 width=64)

-> Index Only Scan using pg\_class\_relname\_nsp\_index on pg\_class (cost=0.27.  $idth=64)$ 

```
Index Cond: (relname = 'test'::name)
```
## **GROUP BY/DISTINCT**

- Smarter sort orders for aggregates
	- E.g. use an index
- Remove redundant grouping
	- E.g. multiple keys when known identical

## **Window functions**

- Allowed to alter their own options
- Some functions don't care about ROWS or RANGE
- ROWS is faster than RANGE
- So allow functions to change it on the fly!
	- row\_number(), rank(), dense\_rank()
	- percent\_rank(), cume\_dist(), ntile()

#### **There's always more**

- 
- 
- 
- 
- -
	-

## **There's always more**

- Lots of smaller fixes
- Performance improvements
- $\bullet$  etc, etc
- Can't mention them all!

## **Thank you!**

Magnus Hagander magnus@hagander.net @magnushagander https://www.hagander.net/talks/

This material is licensed

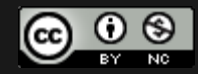

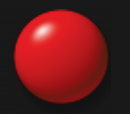